#### УДК 004.4

## *РАЗРАБОТКА САЙТА МАГАЗИНА ОДЕЖДЫ ДЛЯ МОЛОДЕЖИ С ВОЗМОЖНОСТЬЮ СОЗДАНИЯ ВИРТУАЛЬНЫХ МОДЕЛЕЙ ОДЕЖДЫ Виноградская М.Ю.,*

*к.пед.н., доцент, Калужский государственный университет им. К.Э. Циолковского, Калуга, Россия Мосолов В.В., магистрант, Калужский государственный университет им. К.Э. Циолковского,*

*Калуга, Россия*

## **Аннотация.**

В статье рассмотрены вопросы связанные с проблемой разработки сайта интернет-магазина одежды для молодежи с возможностью виртуальной разработки моделей одежды. Обоснована актуальность данной проблемы, предложена и описана модель базы данных. Описаны особенности программы Clo3D и ее возможности при создании моделей одежды. Предложен вариант пользовательского интерфейса. В заключении сделаны выводы о проделанной работе.

**Ключевые слова:** интернет-торговля, сайт, чат-бот, база данных, создание моделей одежды, Clo3D, SQL-запрос, скроллинг.

## *DEVELOPMENT OF A WEBSITE FOR A CLOTHING STORE FOR YOUNG PEOPLE WITH THE ABILITY TO CREATE VIRTUAL CLOTHING MODELS*

## *Vinogradskaya M.Y.,*

*Candidate of Pedagogical Sciences, Associate Professor, Kaluga State University named after K.E. Tsiolkovsky,*

Дневник науки | www.dnevniknauki.ru | СМИ ЭЛ № ФС 77-68405 ISSN 2541-8327

# *Kaluga, Russia Mosolov V.V., Undergraduate, Kaluga State University named after K.E. Tsiolkovsky, Kaluga, Russia*

## **Annotation.**

The article discusses issues related to the problem of developing a website for an online clothing store for young people with the possibility of virtual development of clothing models. The relevance of this problem is substantiated, a database model is proposed and described. The features of the Clo3D program and its capabilities in creating clothing models are described. A variant of the user interface is proposed. In conclusion, conclusions are made about the work done.

**Keywords:** e-commerce, website, chatbot, database, creation of clothing models, Clo3D, SQL query, scrolling.

Рынок интернет-торговли все активнее входит в жизнь человека. Большим спросом пользуются как товары повседневного назначения, так и одежда. Большим плюсом таких магазинов является возможность просмотра товара даже с мобильного телефона, сравнение цен на разных торговых площадках, отзывы реальных покупателей о товаре, более гибкая система скидок, чем в обычных торговых центрах. Магазины одежды для молодежи являются наиболее прибыльными и быстро развивающими в индустрии рынка. Для успешного магазина нужна успешная подача и также раскрутка, в том числе, и средствами информационных технологий.

Таким образом, определение функциональных возможностей средств и технологий для разработки сайта, разработка требований к проектированию будущего веб-сайта представляется актуальной задачей. Кроме того, на сайте мы хотели бы реализовать функцию подбора модели одежды по требованию покупателя (с возможностью дальнейшего пошива данных моделей в ателье).

Для сайта-магазина одежды для молодежи, которому нужно хранить информацию о товарах, покупателях, заказах и т.д., требуется хорошо организованная база данных [5]. Четвертая нормальная форма не является обязательной для этого типа сайтов, так как её основная цель - устранение многозначных зависимостей, которые могут привести к аномалиям при обновлении данных. На сайте используется небольшое количество таблиц с простыми связями, то 4-я нормальная форма будет излишней и приведет к усложнению структуры базы данных. Однако, если сайт-магазин будет иметь огромную перспективу к развитию, то имеет смысл создать большую базу данных и сложные связи между таблицами, то может быть полезно следовать 4 й нормальной форме. Таким образом, необходимость следовать 4-й нормальной форме зависит от конкретной ситуации и структуры базы данных сайтамагазина. В случае данной информационной системы подойдет и третья нормальная форма.

После обозначения границы нормальной формы нужно сделать диаграмму базы данных (см. рис. 1), созданную в MS MANAGEMENT STUDIO.

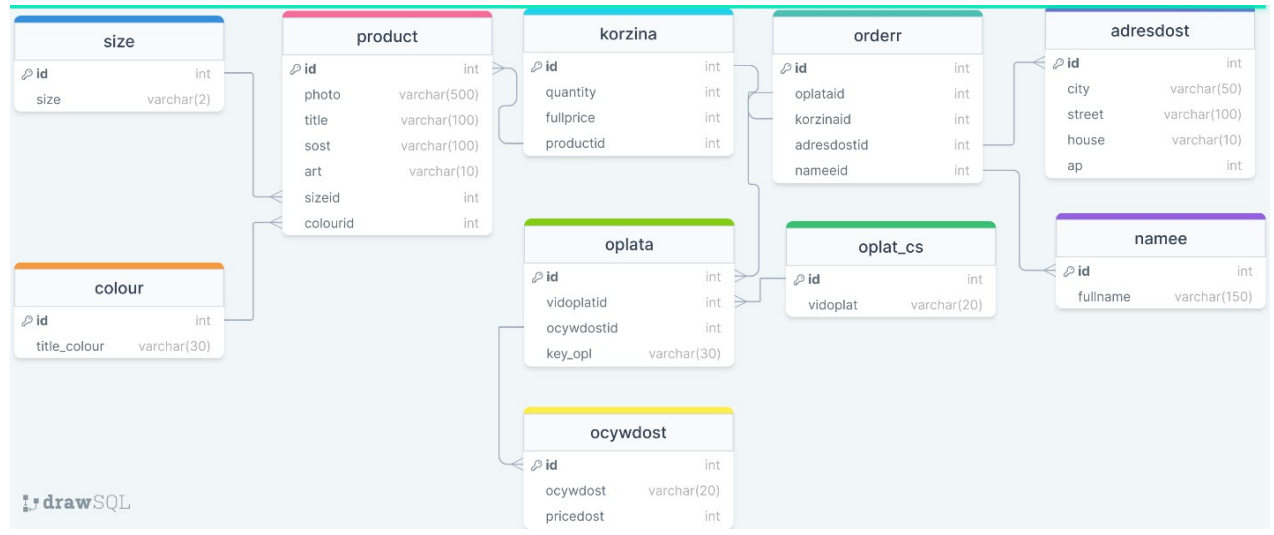

Рис. 1. Диграмма Базы Данных (составлено авторами)

Базу данных пока заполняется вручную, но планируется автоматизация этого процесса - сообщения, которые приходят от заказа будет проверять бот и доставать оттуда информацию и переносить в базу данных. Для парсинга данных из сообщения на почте бот может использовать различные инструменты для обработки текста, такие как регулярные выражения или библиотеки для обработки естественного языка. После того, как бот извлек данные из сообщения, он может добавить их в базу данных. Для того, чтобы бот мог добавить данные в базу данных, ему необходимо иметь доступ к базе данных, а также знать ее структуру. Например, если база данных представляет собой таблицу с полями "номер заказа", "дата заказа", "сумма заказа", "имя покупателя" и т. д., то бот должен знать названия полей и типы данных, чтобы правильно добавить данные.

После того, как бот извлек данные из сообщения на почте, он может создать новую запись в базе данных с помощью SQL-запроса, используя полученные данные в качестве значений полей [6]. Например, SQL-запрос на добавление новой записи может выглядеть примерно так:

INSER INTO orderr (id,date, productid, oplataid, ocywdostid, price, fn)

VALUES («1», «TSHIRTDRUGON», «CARD», «SHIP», «2990», «10052023», «PetrPetrovich»);

Этот запрос добавляет новый заказ в таблицу "orderr" с номером заказа "1", название продукта, датой заказа "10.05.2023", суммой заказа 2990 и именем покупателя "Petr Petrovich", каким методом будет осуществлена доставка «SHIP – это почтовый сервис», способ оплаты и название продукта. Только данные будут выгружаться с помощью вторичного ключа. Бот может использовать такой SQL-запрос, чтобы добавлять данные в базу данных каждый раз, когда получает новое сообщение с информацией о заказе. Он может также проверять, был ли уже добавлен заказ с таким же номером или другими идентифицирующими данными, чтобы избежать дублирования записей в базе данных.

Для создания моделей одежды используется Clo3D. Clo3D – это программа

для создания трехмерных моделей одежды и текстиля с помощью имитации физических свойств тканей и материалов. Она предоставляет широкий набор инструментов и возможностей для дизайна, прототипирования и визуализации одежды в трехмерной форме. Clo3D позволяет пользователям имитировать различные типы тканей и материалов, чтобы создавать виртуальные образцы одежды с высокой степенью реалистичности. В программе доступен большой выбор готовых тканей и материалов, которые можно настроить и изменить под свои нужды. Clo3D также предоставляет широкий набор инструментов для дизайна и прототипирования одежды. Можно создавать модели одежды с нуля или импортировать существующие модели, которые затем можно изменять и адаптировать к вашим потребностям. Кроме того, в Clo3D есть инструменты для работы с текстурой и цветом, которые позволяют вам создавать разнообразные варианты одежды и виды тканей. Clo3D также позволяет пользователям экспортировать свои модели в различных форматах, таких как OBJ, FBX и Collada, что делает их доступными для использования в других программах (Blender, Compass 3D, AutoCAD) для дальнейшей обработки и визуализации.

Clo3D используется профессиональными дизайнерами и компаниями в индустрии моды и текстиля, а также в других отраслях, где важна визуализация трехмерных объектов. Создание моделей в Clo3D начинается с создания 2D лекал, которые представляют собой шаблоны, по которым вырезаются части одежды. Лекала могут быть созданы как с нуля, так и импортированы из других программ или файлов. Также можно пытаться создать без лекал, так как, есть элементы свободного моделирования, в которых, можно по модели «человека» создавать элементы одежды и саму одежду. Можно использовать лекала для создания 3D моделей одежды в Clo3D. Это делается путем добавления материалов и текстур, изменения формы и размеров, добавления карманов, рукавов, застежек и других деталей одежды. После того, как модель одежды создана, ее можно экспортировать в различных форматах, чтобы использовать в других приложениях или для производства.

#### ЭЛЕКТРОННЫЙ НАУЧНЫЙ ЖУРНАЛ «ДНЕВНИК НАУКИ»

Clo3D также позволяет рендерить созданные модели, чтобы получить реалистичные изображения одежды. Это делается путем добавления света, теней, отражений и других эффектов, чтобы создать визуализацию, близкую к реальной. Кроме того, Clo3D также предоставляет функционал для анимации одежды, чтобы создавать движения и эффекты, такие как раскачивание юбки или развертывание воротника. Для интернет-магазина были спроектированы с нуля лекала и созданы 3D модели одежды и аксессуаров. В целом Clo3D является мощным инструментом для создания виртуальных моделей одежды, лекал и рендеринга, который может ускорить и улучшить процесс проектирования и разработки одежды. Образцы одежды представлены на рисунке 2.

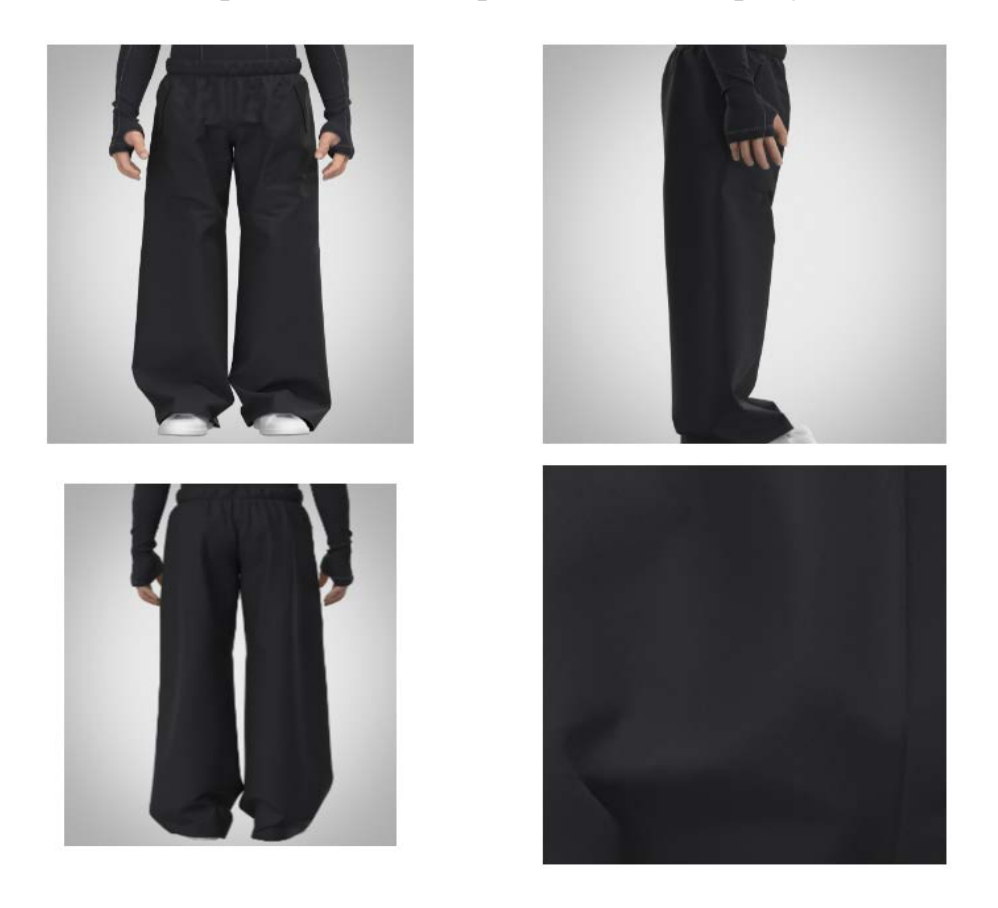

Рис. 2. Варианты одежды для молодежи (составлено авторами)

Сайт выполнен в лаконичном стиле, присутствуют три цвета: черный, белый и бирюзовый. При открытии, перед нами главная страница (рис. 3).

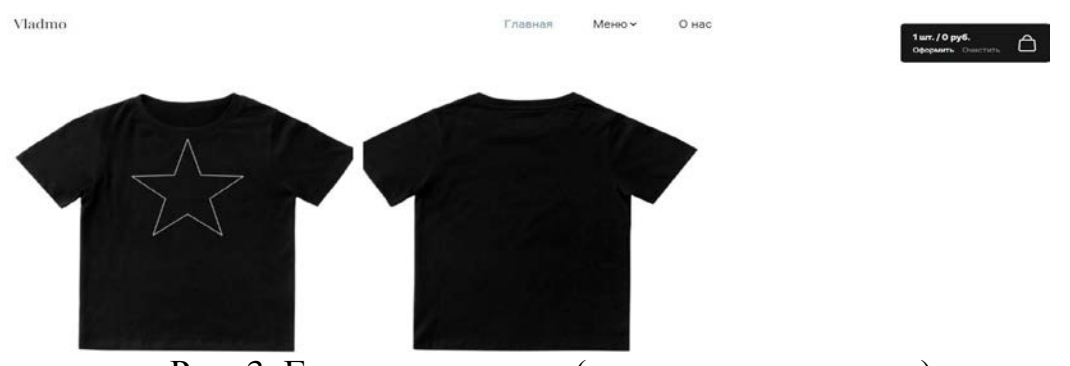

Рис. 3. Главная страница (составлено авторами)

В левом верхнем углу название сайта с шапкой в виде меню. Закрепленное меню содержит в себе: название, главную страницу (фотографии ассортимента до шести фотографий), меню (выпадающие страницы: футболки, штаны, худи, аксессуары), о нас (информация о магазине).

На рисунке 4 представлены все возможные варианты скроллинга сайта. Вся информация о продаже товара приходит на почту.

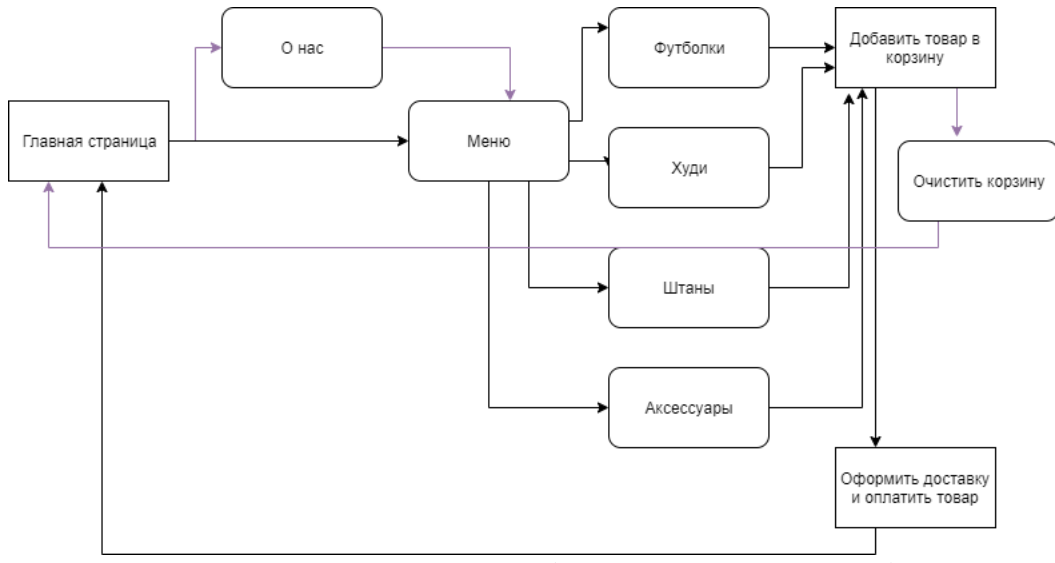

Рис. 4. Варианты скроллинга (составлено авторами)

Кроме того, одной из функций, которую мы бы хотели реализовать в своей магазине, это разработка бота в Telegram [7] Бот был разработан, если у покупателя не получается оформить заказ через сайт или такой способ неудобен.

Дневник науки | www.dnevniknauki.ru | СМИ ЭЛ № ФС 77-68405 ISSN 2541-8327

На рисунке представлено, как выглядит успешное оформление заказа с использованием бота (рис.5).

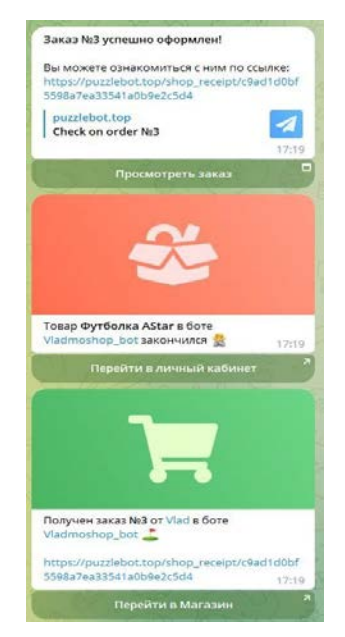

Рис. 5. Информация в Telegram (составлено авторами)

Информация поступает в боте, т. е. можно увидеть ее только там, на почту информация не приходит.

Таким образом, нами была рассмотрена актуальность проблемы разработки сайта магазина одежды для молодежи с возможностью создания виртуальных моделей одежды. Определены требования к разрабатываемому вебсайту и на основе их выбрана система управления контентом. Разработан пользовательский интерфейс вместе с графическим макетом и структурой. Создан бот в Telegram на конструкторе. Создан дизайн одежды и сама одежда в двух проекциях (2D, 3D). Основным направлением для дальнейшей улучшения работы сайта является синхронизация и оптимизация его процессов.

## **Библиографический список:**

1. Дакетт Д. Javascript и jQuery. Интерактивная веб-разработка. - Москва: Эксмо, 2017. - 640 с. - Текст: непосредственный.

## ЭЛЕКТРОННЫЙ НАУЧНЫЙ ЖУРНАЛ «ДНЕВНИК НАУКИ»

2. Инькова Н. А., Зайцева Е. А., Кузьмина Н. В., Толстых С. Г. Создание Web-сайтов. Учебно-методическое пособие. - Тамбов: ТГТУ, 2002. - 129 с. - Текст: непосредственный.

3. Firecode.ru: Лучшие frontend-фреймворки: сайт. - 2020. - URL: https://firecode.ru/blog/luchshie-frontend-freymvorki-2020/ (дата обращения: 01.12.2022). - Текст: электронный.

4. function-x.ru: Реляционная модель данных: кем, когда и для чего создана: сайт. – 2017. – URL: https://function- x.ru/sql\_relation\_data\_model.html (дата обращения: 01.12.2022). - Текст: электронный.

5. info-comp.ru: Нормализация баз данных простыми словами: сайт. – 2020. – URL: https://info-comp.ru/database-normalization (дата обращения: 01.12.2022). - Текст: электронный.

6. tavalik.ru: SQL Server Management Studio — единое средство управления и среда разработки в MS SQL Server 2012: сайт. – 2012. – URL: https://tavalik.ru/sql-server-management-studio/ (дата обращения: 01.12.2022). - Текст: электронный.

7. vc.ru: Как создать канал в Telegram: пошаговая инструкция для новичков: сайт. – 2022. – URL: https://vc.ru/social/388331-kak-sozdat- kanal-vtelegram-poshagovaya-instrukciya-dlya-novichkov (дата обращения: 01.12.2022). - Текст: электронный.

*Оригинальность 86%*